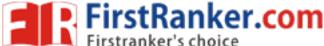

## www.FirstRanker.com

www.FirstRanker.com

**R13** 

Code No: 815BR

e)

## JAWAHARLAL NEHRU TECHNOLOGICAL UNIVERSITY HYDERABAD MCA V Semester Examinations, June/July - 2018 MOBILE APPLICATION DEVELOPMENT

Time: 3 Hours Max. Marks: 60

**Note:** This question paper contains two parts A and B.

Part A is compulsory which carries 20 marks. Answer all questions in Part A. Part B consists of 5 Units. Answer any one full question from each unit. Each question carries 8 marks and may have a, b, c as sub questions.

## PART - A

 $5 \times 4 \text{ Marks} = 20$ 

- List out the challenges faced in the designing of mobile application and small computing devices.
  Write the life cycle of MIDlet.
  Describe Alert class and various type of alerts in J2ME.
  What is ANY test? Write the rules for ANY test.
  - PART B

 $5 \times 8 \text{ Marks} = 40$ 

2. Give the detail account on cellular networks.

Describe the Connection class.

[8]

[4]

- 3.a) Explain how J2ME application balance the load between client and server.
  - b) What is radio transmission and also describe the purpose of carrier signal in radio transmission. [4+4]
- 4. List the best practices to design J2ME application and explain briefly. [8]

OK

- 5.a) Describe Manifest and JAD files of J2ME application.
  - b) With a neat sketch, elaborate the layers of J2ME architecture.

[4+4]

6. Explain the key code and game code of canvas.

[8]

[8]

- 7. Write MIDP application to display mutable and immutable images on the form. [8]
- 8. Explain the steps to sort the mixed data type records in record enumeration and illustrate with an example program. [8]

**DR** 

- 9. How the data is stored in the mobile? Explain in detail.
- 10. Develop a MIDlet Application to login to HTTP Server from a J2ME Program and also read the data from HTTP server. [8]

OR

11. How do you perform the transmission in mobile application whenever the network is slow? And also design MIDP application to perform the transmission in this context.[8]